## **Programmlink zum Würfelprojekt Microbit**

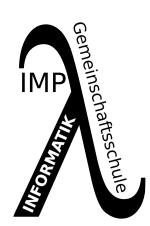

Man kann Open Roberta Programme exportieren und auch wieder importieren. Das kann auf verschiedene Weisen geschehen. Zum einen kann ein Programmlink geteilt werden (der jedoch meist sehr lang ist, so dass es oft unhandlich wird), zum anderen kann eine .xml Datei ex- und importiert werden, die das gesamte Programm enthält.

[https:\/\/app.box.com\/s\/r7vq0jzgok43mzse4rcfw1xo5f4pgdk6](https://app.box.com//s//r7vq0jzgok43mzse4rcfw1xo5f4pgdk6)

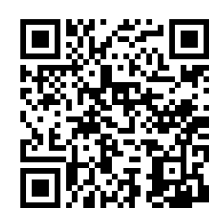

1 Lade Dir den Würfelcode herunter und importiere ihn in Open Roberta.

Download als wuerfelliste.xml Import in Open Roberta.

• funktioniert es bei bei Microbit und bei Calliope?

Das im QR-Code verlinkte Video zeigt eine Würfelsituation auf dem Microbit. Es werden die Zahlen 6 und 5 gewürfelt. Beschreibe, was man sehen kann und überlege, warum das so ist...

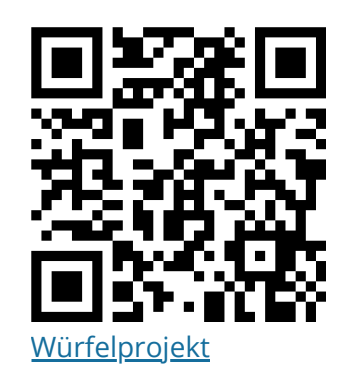

Informatik